# System Description: A Semantics-Aware L<sup>A</sup>TEX-to-Office Converter

Lukas Kohlhase and Michael Kohlhase

Mathematics/Computer Science Jacobs University Bremen

Abstract. We present a L<sup>AT</sup>EX-to-Office conversion plugin for L<sup>AT</sup>EXML that can bridge the divide between publication practices in the theoretical disciplines (LATEX) and the applied ones (predominantly Office). The advantage of this plugin over other converters is that LAT<sub>E</sub>XML conserves enough of the document- and formula structure, that the transformed structures can be edited and processed further.

## 1 Problem & State of the Art

Technical documents from the STEM (Science, Technology, Engineering, and  $Mathematics$ ) fields augment the text with structured objects – images, mathe-</u> matical/chemical formulae, diagrams, and tables – that carry essential parts of  $t_{\text{min}}$ ,  $t_{\text{min}}$ , and describe the associated to  $t_{\text{min}}$ ,  $t_{\text{min}}$ ,  $t_{$ documents. The more theoretical disciplines (Mathematics, Physics, and Computer Science) almost exclusively  $\text{LATEX}$ , while the more applied ones (e.g. Life Sciences, Chemistry, Engineering) use Office Suites almost exclusively. Transforming between these two document formatting approaches is non-trivial: The TEX/LATEX paradigm relies on in-document macros to "program" documents, empowering authors to automate document aspects and leading to communitysupplied domain-specific extensions via LAT<sub>EX</sub> packages. Office suites rely on document-styles that adapt visual parameters of the underlying document markup either document-wide or for individual elements.

This incompatibility of document preparation approaches causes friction in cross-paradigm collaboration as each camp deems their approach vastly superior and the other's insufferable. In this paper, we will discuss the transformation from  $T_{E}X/IF_{E}X$  to Office documents.

| copy from PDF                                                                                                    | paste (libreoffice)                                                                                          |
|----------------------------------------------------------------------------------------------------|----------------------------------------------------------------------------------------------------|
| $h_{\mu_{\varphi}}(f) + \int_X \varphi d\mu_{\varphi} = \sup_{\mathcal{M}(f,X)} \{h_{\mu}(f) + \int_X \varphi d\mu\},$ | $h_{\mu_\phi}(\mathfrak{f})+\text{gr}\varphi d\mu_\phi=\sup\;\{h_\mu(\mathfrak{f})+\text{gr}\varphi d\mu\},$ |

<span id="page-0-0"></span>Fig. 1. Copy  $\&$  Paste in Word Processors  $\overline{Q}$  and  $\overline{P}$ 

There are several methods to transform papers from LAT<sub>EX</sub> to an office word processor. The first method is to just generate a PDF file and then open this file in Word/LibreOffice. This achieves the goal of looking like the desired PDF document, just in Office. There are two problems with this route:

- 1. mathematical formulae are not preserved (see Figure [1\)](#page-0-0)
- 2. even if the result looks OK the results have lost their links (e.g. for citations/references or label/ref), or become difficult to edit, because they do not conform to the styling system of the word processor.

The fundamental problem is that it converts the appearance of the document and loses meaning due to macro expansion. This is especially blatant when looking at the math in a document. Either it is treated as text, with no meaningful way to distinguish between math and formatted text that happens to contain some mathematical symbols, making automatic treatment of this kind of math difficult, or it is represented by an image of the relevant formulae, which makes editing extremely impractical, if not impossible. The same holds true for references, they are essentially treated as parts of text with a linked number in front of them, complicating adding new references substantially.

The other way of transforming LAT<sub>E</sub>X to Word, by transforming the LAT<sub>E</sub>X source file directly, avoids these problems. latex2rtf [\[L2R\]](#page-3-0) is a widely used system that uses a custom parser to convert a non-trivial fragment of L<sup>A</sup>TEX to the RTF format understood by most office systems. The system works well, but coverage is limited by the LAT<sub>EX</sub> parser and the aging RTF format. TeX4ht  $[T4HT]$ , which uses the T<sub>EX</sub> parser itself and seeds the output with custom directives that are parsed to create HTML has a post-processor that generates ODF. Its coverage of L<sup>A</sup>TEX is unlimited, but the intermediate format HTML somewhat limits the range of document fragments that can be generated.

Here we present a similar approach, only that we extend the backend of the LATEXML system to generate WML – the file format of MS Word – and ODT – that of Libre- and OpenOffice. Like latex2rdf L<sup>AT</sup>FXML directly parses LATFX source files, but the coverage of T<sub>E</sub>Xis complete (including macro definitions) and semantics-preserving bindings for the most important L<sup>A</sup>TEX packages are provided. The main difference to TeX4ht is that L<sup>A</sup>TEXML generates an XML representation that is structurally near to the L<sup>A</sup>TEX sources and preserves the author-supplied semantics for further processing.

### 2 The Office Formats

WML and ODT follow the same architectural paradigm: they are both zippackaged directories; their contents and structure differ mainly in media types, XML document types, and naming. We will use WML in our presentation here and point out differences in ODT as we go along.

The main content of a WML document – text, document structure, placement of images, tables etc. – is represented by special elements in an XML file document.xml. All elements contain styling information, usually by referencing a style element in the file style.xml, which can be modified by adding local settings in children of the properties child. The other important kind of file are the .rels files, which are again XML. These files contain relationship elements, which detail the relations between elements in document.xml and external resources (e.g. for hyperlinks) or resources in the WML package (e.g. the image data files of). The WML package additionally contains miscellaneous XML files; e.g. settings.xml, which is used to make the state of the word processor applications persistent and fonttable.xml, which contains extra information about fonts.

Of special interest here is the representation of mathematical formulae. WML uses a proprietary XML format for presentation markup together with a variant of T<sub>E</sub>X markup that is used for user input. The expression of the left is the –slightly abridged –

<omml:oMath> <r><t>1.5</t></r> <sSup> <e><r><t>10</t></r></e> <sup><r><t>7</t></r></sup> </sSup> 1.5\times 10ˆ{7} </omml:oMath>

representation of  $1.5 \times 10^7$ . The ODT format treats formulae as external objects; every single one has a subdirectory in the package which contains a presentation MathML file (for external communication), a user input file in the venerable StarOffice format, and an image of the formula (for display in the word processor).

### 3 Transformation

To create the WML/ODT files we first transform the .tex file to an intermediate XML-based LTXML format using L<sup>A</sup>TEXML. Then we use an XSLT stylesheet to generate document.xml. For LTXML elements that do not have a direct counterpart in WML we adapt existing WML elements. For instance, a L<sup>AT</sup>FX element is represented by a WML p ("paragraph") element with a special style "quote" we added to styles.xml. This which allows the user to later semantically work with the document, e.g. by changing all quotes to red. For WML formulae, we use a stylesheet supplied by to transform the MathML generated by L<sup>AT</sup>FXML to the WML math format. For ODT formulae we make use of

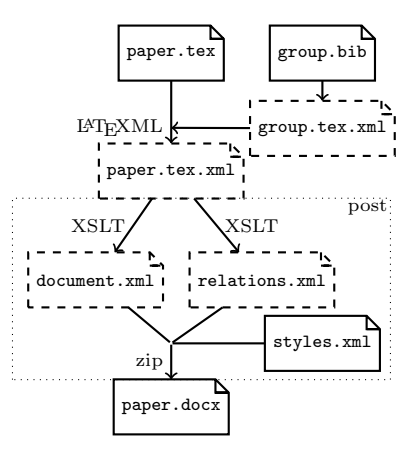

Fig. 2. The Transformation Process

L<sup>A</sup>TEXML MathML and image generation. The other file we generate from the tex.xml file using XSLT is relations.xml. The other supporting files such as images are placed into the correct file structure the post-processor. As the penultimate step some static files, that don't change depending on the input document, are also placed into the correct directories. The main file of interest here is styles.xml, which contains the style information of the document. We had to create this ourselves to recreate the feel of the PDF files generated by LAT<sub>E</sub>X. Finally the documents are zipped to create the WML/ODT file.

The user does not see all these transformation, generation, and packaging steps, given a L<sup>A</sup>TEX paper, all she has to do is type

latexmlc paper.tex --destination=paper.docx

A transformation to ODT can be specified by choosing the destination paper.odt.

#### 4 Conclusion

We have presented a LAT<sub>E</sub>XML plugin that transforms LAT<sub>E</sub>X papers into Office documents in a one-line system call. With the recent web front-end of LAT<sub>EXML</sub>, it will be simple to extend this to a web service. The L<sup>A</sup>TEXML Word Processing plugin is public domain and is available from GitHub at [\[L2O\]](#page-3-2). The conversion makes crucial use of the fact that L<sup>A</sup>TEXML preserves more of the document and formula semantics than other systems that process LAT<sub>E</sub>X documents, this ensures that the core process in the transformation – the translation of  $LAT$ <sub>F</sub>XML XML to Office XML (WML or ODF) has enough information to generate the respective target document structures. The biggest limitations of the current transformation are that  $i)$  we cannot currently generate the text-based input format (StarMath or the WML TEX variant) and  $ii$ ) citations and references are only partially converted into the "semantic" formats. This makes it difficult to edit formulae/references in the respective word processors after transformation. For ODF formulae, we want to make use of the TeXMaths plugin for Libreoffice, which uses LAT<sub>EX</sub> instead of StarMath for user input of formulae – but hides it in the comment area of the images which makes handling this more difficult.

In the future we want to develop an office package for LAT<sub>EX</sub>, which allows the direct markup of higher-level structures – e.g. document metadata in  $LATEX$ documents, so that it can be transferred to the office documents. Similarly, we want to extend the transformation to carry over even more semantics from the STEX format into semantically extended office formats like CPoint or CWord ; this would finally give us a way to cleanly interface the currently L<sup>A</sup>TEX-based document methods in the KWARC group to applied STEM disciplines.

#### References

- <span id="page-3-2"></span>[L2O] GitHub repository. URL: https://github.com/KWARC/LaTeXML-[Plugin-Doc](https://github.com/KWARC/LaTeXML-Plugin-Doc).
- <span id="page-3-0"></span> $[L2R]$  LAT<sub>F</sub>X to RTF converter. URL: [http://sourceforge.net/projects/](http://sourceforge.net/projects/latex2rtf/) [latex2rtf/](http://sourceforge.net/projects/latex2rtf/) (visited on  $01/08/2010$ ).
- <span id="page-3-1"></span>[T4HT] TeX4ht: LaTeX and TeX for Hypertext. url: [http://www.tug.org/](http://www.tug.org/applications/tex4ht/mn.html) [applications/tex4ht/mn.html](http://www.tug.org/applications/tex4ht/mn.html) (visited on  $01/08/2010$ ).